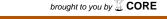

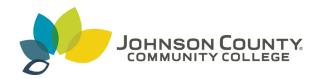

#### Johnson County Community College ScholarSpace @ JCCC

**SIDLIT Conference Proceedings** 

Colleague 2 Colleague

8-1-2008

#### The Amazon Kindle: Uses in Higher Education

Jeff Merritt

Johnson County Community College, jmerritt@jccc.edu

Linda Creason

Johnson County Community College, lcreason@jccc.edu

Follow this and additional works at: http://scholarspace.jccc.edu/sidlit

Part of the Educational Assessment, Evaluation, and Research Commons, English Language and Literature Commons, and the Instructional Media Design Commons

#### Recommended Citation

Merritt, Jeff and Creason, Linda, "The Amazon Kindle: Uses in Higher Education" (2008). SIDLIT Conference Proceedings. 12. http://scholarspace.jccc.edu/sidlit/12

This Article is brought to you for free and open access by the Colleague 2 Colleague at ScholarSpace @ JCCC. It has been accepted for inclusion in SIDLIT Conference Proceedings by an authorized administrator of ScholarSpace @ JCCC. For more information, please contact bbaile14@jccc.edu.

# THE KINDLE

Amazon's E-book reader

Presented by
Linda Creason and Jeff Merritt
SID-LIT 2008
JCCC, Overland Park, KS

## What is Kindle?

- Kindle is the new e-reader from Amazon.com
- Over 200 books, as well as other types of documents, can be stored in its on-board memory

#### Kindle: Amazon's Revolutionary Wireless Reading Device

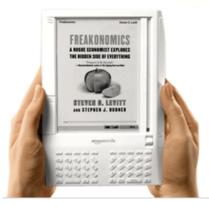

Amazon Kindle is a wireless, portable reading device with instant access to more than 130,000 books, blogs, newspapers, and magazines. Whether you're in bed or on the train, Kindle lets you think of a book and get it in less than a minute.

Learn more

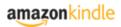

### What are some of its features?

#### Shape/feel of a book

- Leather cover
- "Next page" and"Previous page"Click Wheel -QWERTY keyboard
- E-Ink technology
- Built -in SprintEV-DO "Whispernet"
- Audiobooks, mp3's, limited web browser
- SD card slot

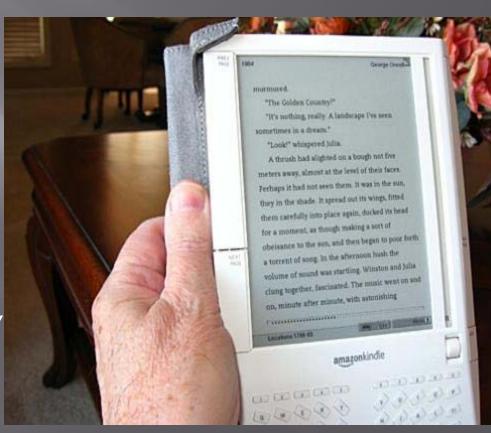

# Operating the Kindle

- On/Off buttons on back
- Need an <u>Amazon.com</u> <u>account</u>
- Click Wheel opens various menus...
- \*Shop in KindleStore

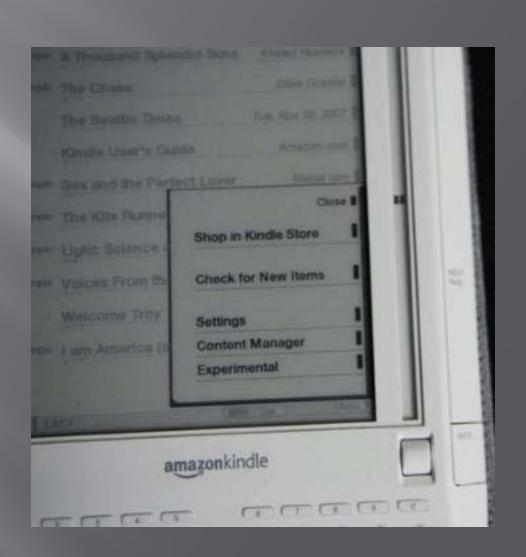

### Reading a Book

- Download or Import a Book
- Click on Title
- Use NextPage/Back Pagebuttons
- Display is easy to read
- \*Look up Words
- \*Highlight Text
- \*Annotate Text

The font sizing option is very good.

As a baby boomer over age 50
I can really appreciate the larger options.

Close

1 AaBbCc
2 AaBbCc
3 AaBbCc
4 AaBbCc
5 AaBbCc
5 AaBbCc
5 AaBbCc

nicknamed

# Can I add my documents?

Amazon

converts & delivers to Kindle – 10 cents each Amazon converts & delivers to your computer - free

Personal Documents on Kindle

You convert using Mobipocket converter (free download) Converted

.DOC

.HTML

.TXT

.JPEG

.GIF

.PNG

.BMP

.PRC

.MOBI

## Tips and Tricks

- Tip- Many users add Velcro® to keep it in the cover
- Example Alt T
- Many other "tips" and "hacks" on Kindle Discussion
   Groups at Amazon.com

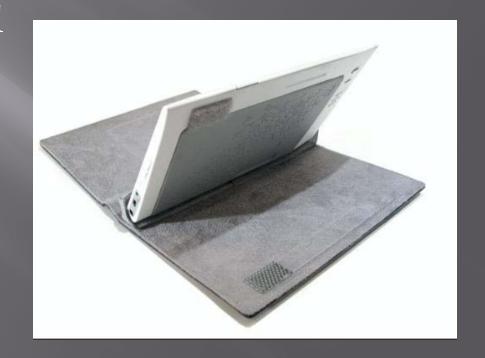

#### What Kindle is NOT

- Not a phone or Smartphone
- Not a PDA
  - no calendar
  - cannot run outside applications
- Not an iPod or mp3 player
- Not a "useful" web browser
- Not an assistive device

# Benefits in Higher Education

- --Texts could be much cheaper for students
- --Students can look-up words (built in dictionary)
- --Students can annotate / make notes /clippings
- --A single Kindle could replace pounds of textbooks (Good for environment)
- --Instructors can self-publish texts or make handouts available for download to Kindle.

#### Downsides:

Cost- \$359.00

Limited Textbook availability

Limited to Audible.com audiobooks

Cannot read and listen to audiobook at same time-

Can listen to mp3 while reading –but only shuffle mode

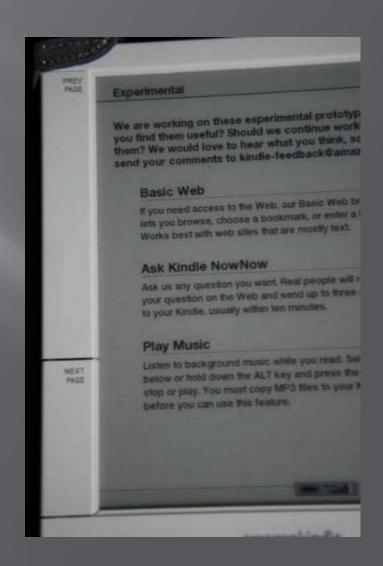